## **Name: Datum:**

## **Anwendungsaufgabe - Klausurvergleich**

Die Mathematiklehrer Tüftel und Knobel schreiben jedes Jahr nach Abschluss des Themas Statistik in ihren beiden Kursen eine Vergleichsarbeit. Tüftel und Knobel vergleichen nach der Korrektur der Klausuren die Ergebnisse ihrer beiden Kurse.

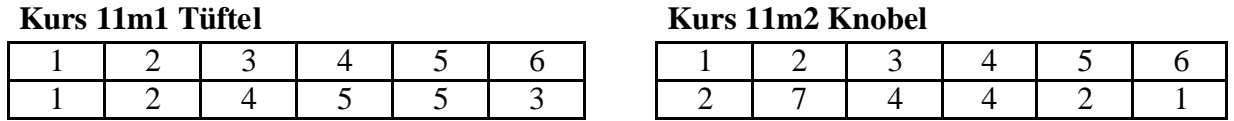

## **Arbeitsaufträge:**

**a)** Ordne folgende Begriffe der Liste des Tüftel-Kurses sinnvoll zu. Benutze dazu die folgende Tabelle.

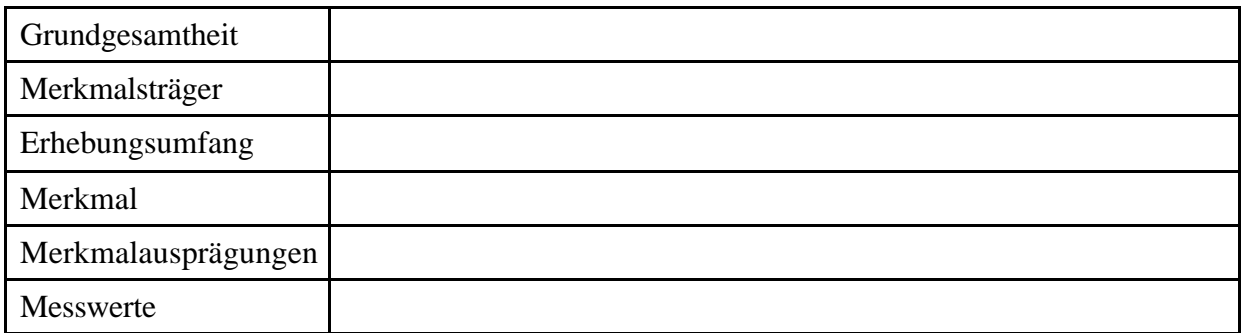

- **b)** Stelle die Ergebnisse der beiden Kurse, d.h. die absoluten Häufigkeiten der verschiedenen Noten, in einem gemeinsamen Balkendiagramm dar.
- **c)** Berechne die relativen Häufigkeiten der verschiedenen Noten der beiden Kurse in Prozent.
- **d)** Stelle die Ergebnisse beider Kurse, nun aber die relativen Häufigkeiten der verschiedenen Noten, in zwei verschiedenen Kreisdiagrammen dar.
- **e**) Berechne für beide Kurse jeweils das arithmetische Mittel  $\bar{x}$ .
- **f)** Berechne für beide Kurse die mittlere absolute Abweichung Aabs, die mittlere quadratische Abweichung V und die Standardabweichung s, und zwar sowohl mittels der absoluten als auch mittels der relativen Häufigkeiten.
- **g)** Vergleiche die Ergebnisse beider Kurse (siehe die Aufgabenteile **c)** und **f)**) und interpretiere diese im Sinne der Sachaufgabe. Überlege, ob sich aus den Ergebnissen Rückschlüsse auf die Leistungsfähigkeit der Schüler oder aber der Qualität des Unterrichts der Lehrer machen lässt.

Hinweis zur Bearbeitung von Aufgabenteil **g)**: Wenn du die Teilaufgaben **c)** und **f)** nicht oder eventuell falsch bearbeitet hast, so gehe von folgender Sachlage aus:

- $\bar{x}$  ist beim Tüftel-Kurs größer als beim Knobel-Kurs.
- Die mittleren absoluten Abweichungen stimmen überein.
- Die Varianz ist beim Tüftel-Kurs größer als beim Knobel-Kurs.